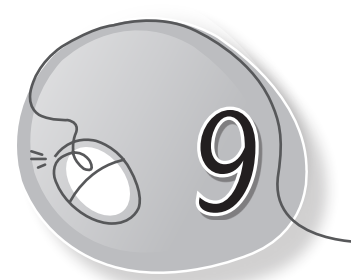

# *9* Internet Services

### **LESSON OUTCOMES**

#### **After this lesson, students will be able to:**

- » Recall the definition of Internet.
- » List the uses of Internet.
- » Describe Internet services.
- » Classify Internet services into four parts:
	- o Communication services:
		- $\bullet$  Fmail
		- Telnet
		- Newsgroup
		- Mailing Lists
		- VoIP
		- $\bullet$  IM
	- o Information Retrieval Services:
		- FTP
		- Search engines
	- o Web Services:
		- Client and server
	- o World Wide Web
- » Describe a blog.
- » Describe social networking and its uses.
- » Describe the crimes associated with social networking.
- » Define netiquette.
- » List the Do's and Don'ts while working on the Internet.
- » State the need for staying safe on the Internet.
- » List ways of ensuring safety on the Internet.

### **WARM UP**

» List any five topics that you would like information on from the Internet.

**Ans.** Do it yourself.

### **CHAPTER NOTES**

- » Internet is defined as an Information superhighway, to access or get information over the Web. It is a global network of computers. It is the largest computer network in the world.
- » The Internet connects millions of computers together, creating a network in which the computers can communicate with each other as long as they are connected to the Internet.
- » Communication takes place through telephone wires, cable lines, and satellite links.
- » It is easy to connect to the Internet with a personal computer, or a computer in a public place like the library or an Internet café.
- » Internet services allow us to access a huge amount of information such as text, graphics, sound and software over the Internet.
- » There are various communication services available that offer exchange of information for individuals or groups.
- » FTP (File Transfer Protocol) is a service that enables the user to upload/ download files through the Internet.

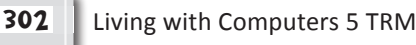

- » Web services allow exchange of information between applications on the Web.
- » A server is a physical computer dedicated to run services to serve the needs of other computers.
- » A client is a computer hardware device or software that accesses a service made available by a server.
- » The World Wide Web, or the Web, is an information-sharing system of the Internet that uses the Internet to transmit data and information with the help of special software called web browsers like Microsoft Edge, Internet Explorer, Mozilla Firefox, Google Chrome, Apple Safari, etc., to access information on Web pages.
- » Web pages contain a wide variety of information including text, audio, videos, and graphics.
- » By using the World Wide Web, you can:
	- o Send and receive e-mails among family members, friends and colleagues.
	- o Post information to others and to access and update it frequently through social media and other networks.
	- o Access multimedia information that includes sound, photographic images, and even videos.
- » A blog is an abbreviation for the term weblog. Blogs are updated on a regular basis by their authors also known as bloggers.
- » Social networking is one the most popular services on the Internet. Social networking is bringing together people having common interests to share their ideas irrespective of their geographical location.
- » Crimes like cyber stalking, cyber bullying, identity theft and hacking are common on sites. One must be extremely careful while interacting with strangers on such websites and not make their personal details public.

- » A special set of manners/etiquettes to be followed while using the Internet is called netiquette. It includes the following:
	- o Be yourself when you are online. Do not pretend.
	- $\circ$  Be truthful in the information you provide when online.
	- o Spell check your content to help others understand you correctly.
	- o Avoid using Caps lock in your mail or online messages as it may be considered as shouting and inappropriate.
- » Some tips to keep in mind when one is online:
	- o Do not send your pictures or leak personal information about yourself or your family like names, address, contact numbers, etc., to anyone without seeking your parents' permission.
	- o If you ever come across any information that makes you uncomfortable, share it with your parents immediately.
	- o Do not ever respond to any kind of information or message that makes you feel uneasy.
	- $\circ$  If you join a chat group, never share your password with anyone.
	- o Never share your passwords with your friends as they may misuse it.
	- o Always share your activities on the Internet with your parents.

#### **DEMONSTRATION**

Demonstrate how to use the following:

- » E-mail
- » Newsgroups
- » Mailing lists
- » VoIP
- » IM
- » Search engines

304 Living with Computers 5 TRM

- » Blogs
- » Social networking sites

## **LAB ACTIVITIES**

- » Using PowerPoint, create a presentation on "Internet Safety Practices" along the following guidelines:
	- o Never share your personal information.
	- o Change passwords regularly.
	- o Change privacy settings.
	- o Do not befriend strangers.
	- o Stay away from piracy.

# **ASSESSMENT**

#### **Teacher can assess students on the basis of the following questions.**

- 1. What is the difference between the Internet and World Wide Web?
- 2. What is instant messaging? Give examples.
- 3. What do you mean by information retrieval services?
- 4. What is social networking? What can we do to ensure safety on social networking sites?
- 5. Differentiate between client and server.